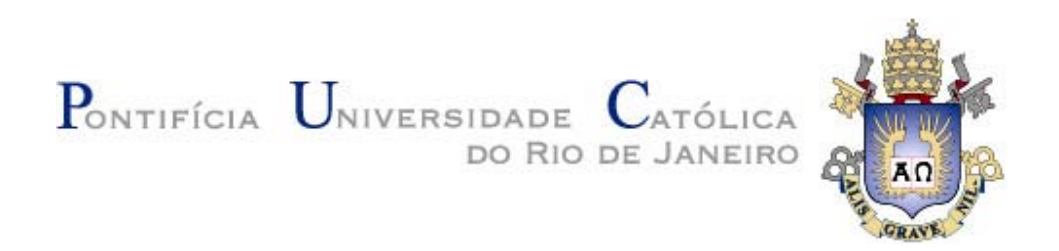

**Marcelo Najnudel** 

## **Estudo de Propagação em Ambientes Fechados para o Planejamento de** *WLANs*

#### **Dissertação de Mestrado**

Dissertação apresentada como requisito parcial para obtenção do título de Mestre pelo Programa de Pós-Graduação em Engenharia Elétrica da PUC-Rio.

Orientador: Luiz Alencar Reis da Silva Mello

Rio de Janeiro, fevereiro de 2004

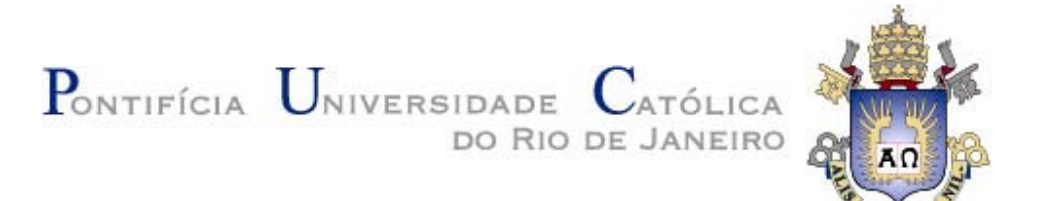

#### **Marcelo Najnudel**

RAVE

#### **Estudo de Propagação em Ambientes Fechados para o Planejamento de WLANs**

Dissertação apresentada como requisito parcial para obtenção do título de Mestre pelo Programa de Pós-Graduação em Engenharia Elétrica do Departamento de Engenharia Elétrica do Centro Técnico Científico da PUC-Rio. Aprovada pela Comissão Examinadora abaixo assinada.

**Prof. Luiz Alencar Reis da Silva Mello Orientador**  Centro de Estudos em Telecomunicações – PUC-Rio

> **Prof. Francisco Rodrigo Porto Cavalcanti**  UFC

**Prof. Erasmus Couto Brazil de Miranda**  UCP

**Prof. Rodolfo Sabóia Lima de Souza**  Centro de Estudos em Telecomunicações – PUC-Rio

> **Prof. José Eugênio Leal**  Coordenador Setorial do Centro Técnico Científico – PUC-Rio

Rio de janeiro, 09 de fevereiro de 2004

Todos os direitos reservados. É proibida a reprodução total ou parcial do trabalho sem autorização da universidade, do autor e do orientador.

#### **Marcelo Najnudel**

Graduou-se em Engenharia Elétrica pela Pontifícia Universidade Católica – PUC-Rio em 2001

Ficha Catalográfica

Najnudel, Marcelo

 Estudo de propagação em ambientes fechados para o planejamento de WLANs / Marcelo Najnudel; orientador: Luiz Alencar Reis da Silva Mello. – Rio de Janeiro : PUC, Departamento de Engenharia Elétrica, 2004.

136 f. : il. ; 30 cm

 Dissertação (mestrado) – Pontifícia Universidade Católica do Rio de Janeiro, Departamento de Engenharia Elétrica.

Inclui referências bibliográficas.

 1. Engenharia elétrica – Teses. 2. WLAN. 3. Wi-Fi. 4. Cobertura indoor. I. Mello, Luiz Alencar Reis da Silva. II. Pontifícia Universidade Católica do Rio de Janeiro. Departamento de Engenharia Elétrica. III. Título.

Dedico este trabalho a todas as pessoas que contribuíram de alguma forma na minha formação como pessoa.

### **Agradecimentos**

À toda minha família, e especialmente aos meus pais, pelo incentivo e compreensão durante o período do desenvolvimento deste trabalho;

À minha namorada Marisa, pelo apoio, carinho e compreensão;

Ao meu orientador, Professor Luiz Alencar Reis da Silva Mello, pela orientação e entusiasmo;

Aos meus amigos e mestres, Bruno Maia e Marcio Rodrigues, pelas várias horas de discussões e constante preocupação com o andamento do trabalho;

Aos meus amigos, Marcos Pernambuco e Luiz Gonçalves, pela contribuição direta no desenvolvimento do *software* de testes que acompanha o trabalho;

À Professora Marlene Sabino Pontes, pela confiança e incentivo para iniciar e completar esta empreitada;

Ao CNPq e à PUC-Rio, pelos auxílios concedidos, sem os quais este trabalho não poderia ter sido realizado.

#### **Resumo**

Najnudel, Marcelo; Silva Mello, Luiz Alencar Reis. **Estudo de Propagação em Ambientes Fechados para o Planejamento de** *WLANs***.** Rio de Janeiro, 2004. 136p. Dissertação de Mestrado – Departamento de Engenharia Elétrica, Pontifícia Universidade Católica do Rio de Janeiro.

Recentemente, tem sido observado um crescimento explosivo na utilização de redes de acesso local sem fio (*Wireless Local Area Networks – WLANs),*  utilizando equipamentos de nível de radiação restrito operando em bandas independentes de outorga de uso de rádio freqüência, tanto para uso corporativo como doméstico e para prover acesso pago em ambientes públicos como aeroportos, hotéis, centros de convenções, campi universitários e mesmo restaurantes e cafés. Se estas redes serão complementares ou competidoras das redes celulares de terceira e quarta gerações é ainda uma questão polêmica e aberta.

Os objetivos deste trabalho são o desenvolvimento um modelo de propagação de sinais na faixa de freqüência de 2,4 GHz em ambientes fechados (*indoor*), para a previsão de cobertura de *WLANs*, e prover ao projetista de redes *wireless* uma metodologia um bom dimensionamento da rede. São apresentados os principais modelos semi-empíricos já existentes na literatura técnica e, a partir de medidas realizadas em diferentes ambientes, é proposto um ajuste de parâmetros de um modelo de propagação *indoor* bastante completo. As medidas realizadas incluem as perdas de penetração em paredes de diferentes materiais, o efeito de difração em quinas de paredes, efeito de movimentação de pessoas no ambiente, além do coeficiente de perda de propagação com a distância.

Os modelos desenvolvidos foram implementados numa ferramenta de *software* para o planejamento de cobertura de redes *wireless indoor* que permite realizar o projeto a partir da planta baixa do ambiente disponibilizada em arquivos de imagem.

#### **Palavras-chave**

*WLAN*; *Wi-Fi*; cobertura *indoor*.

#### **Abstract**

Recently, an explosive growth in the use of Wireless Local Area Networks – WLANs, using restricted radiation levels and operating in license exempted frequency bands, has been observed, not only for corporative domestic use but also to provide paid internet access in public environments such as airports, hotels, convention centers, university campus and even restaurants and coffee shops. The question if these networks will be complementary or will compete with third and forth generation of cellular networks, is still a controversial and opened.

The objectives of this work are the development a model for propagation in closed environments (indoor) at the 2,4 GHz frequency band for the coverage planning of WLANs and to provide the wireless network designer with a complete project methodology . The most important semi-empirical models available in the technical literature are presented and, based on measurements carried out in different environments, a fairly complete model with fitted parameters is proposed. The measurements include losses of penetration in walls of different materials, the effect of diffraction at wall edges, the effect of movement of people in the environment and the rate of loss with distance coefficient.

The developed models have been implemented in a software tool for coverage planning of wireless indoor networks that allows the development of the project starting from blue prints of the environment available as digital image files.

#### **Keywords**

*WLAN*; *Wi-Fi*; *indoor coverage*.

## **Sumário**

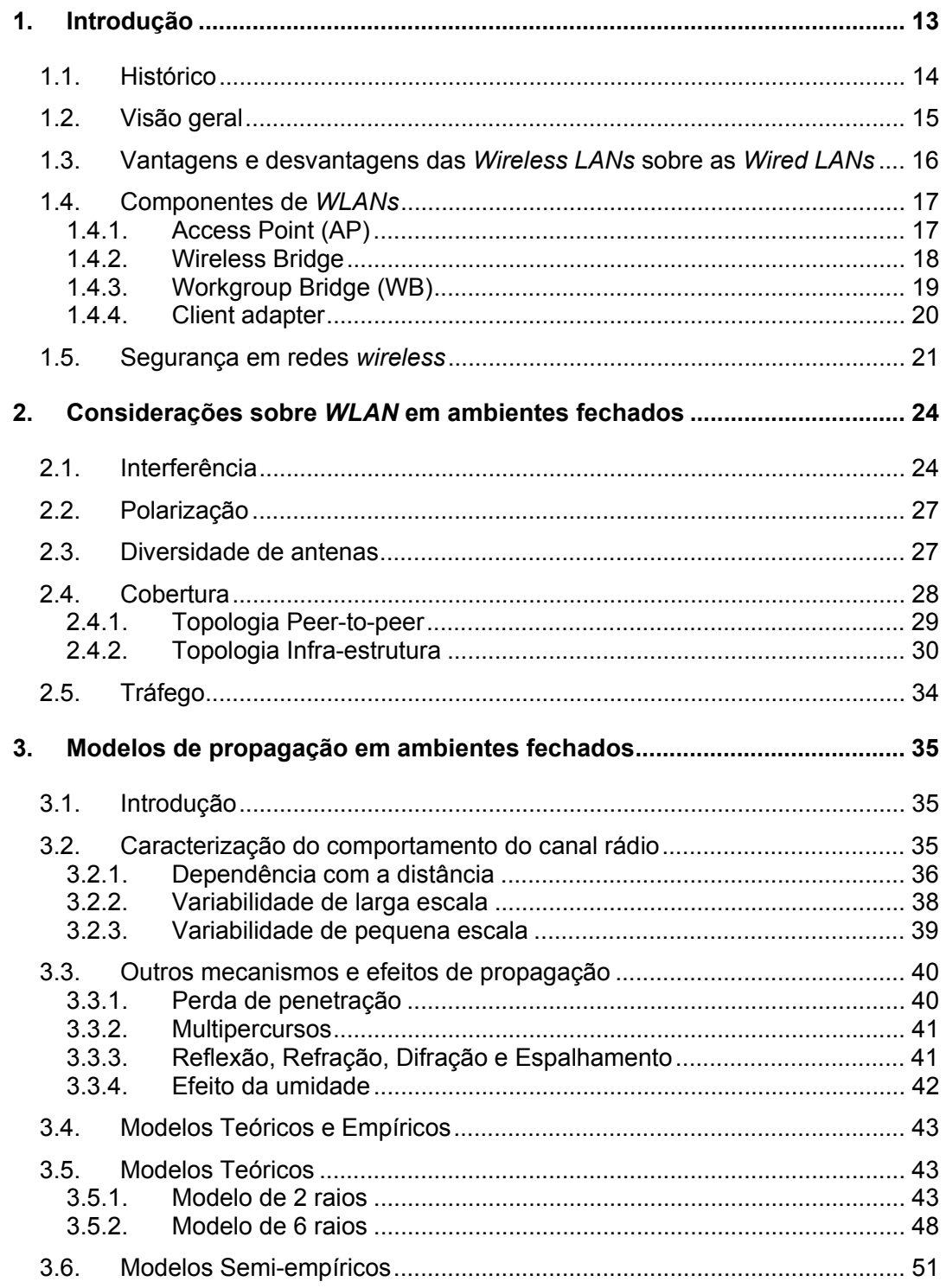

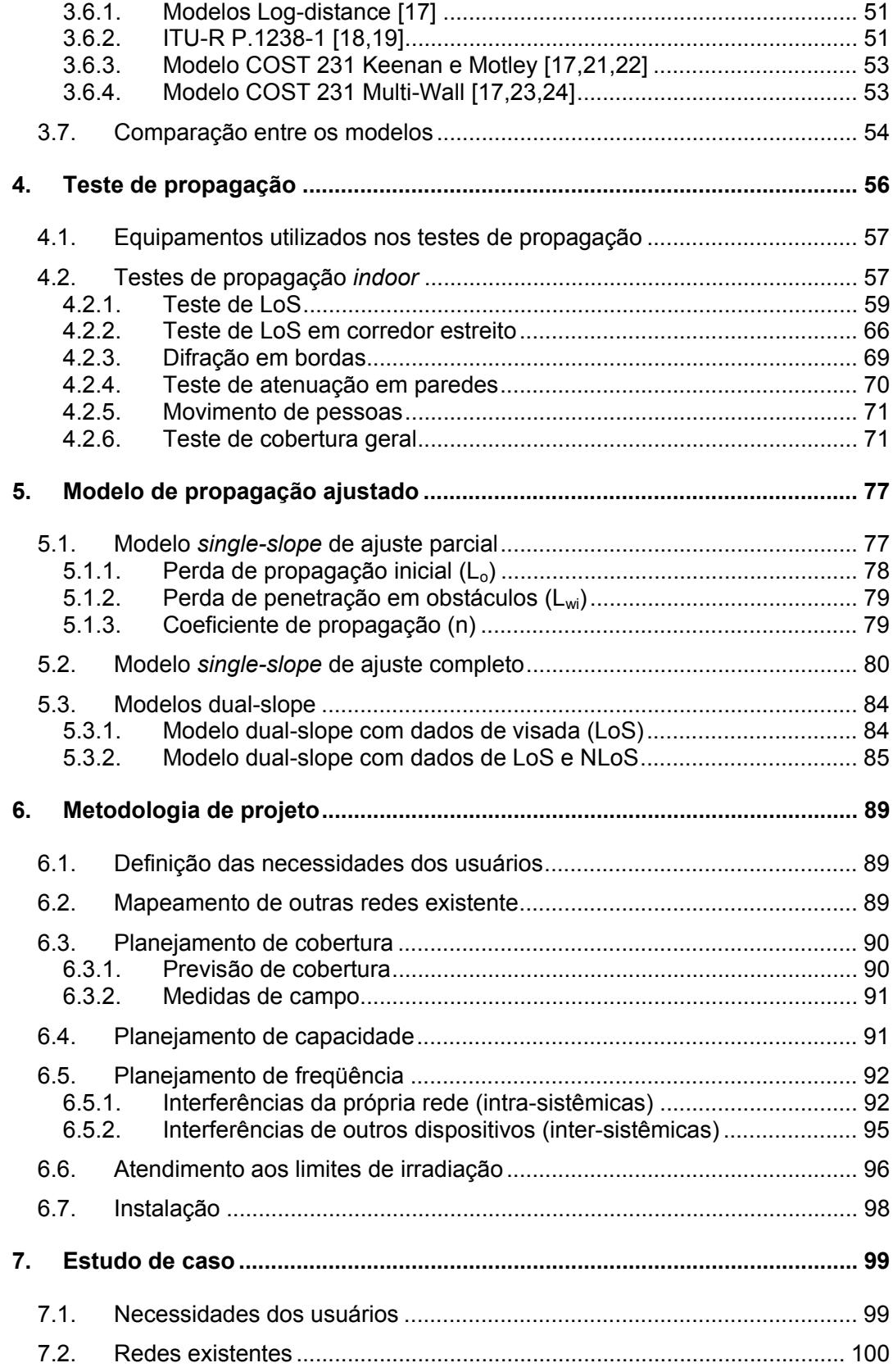

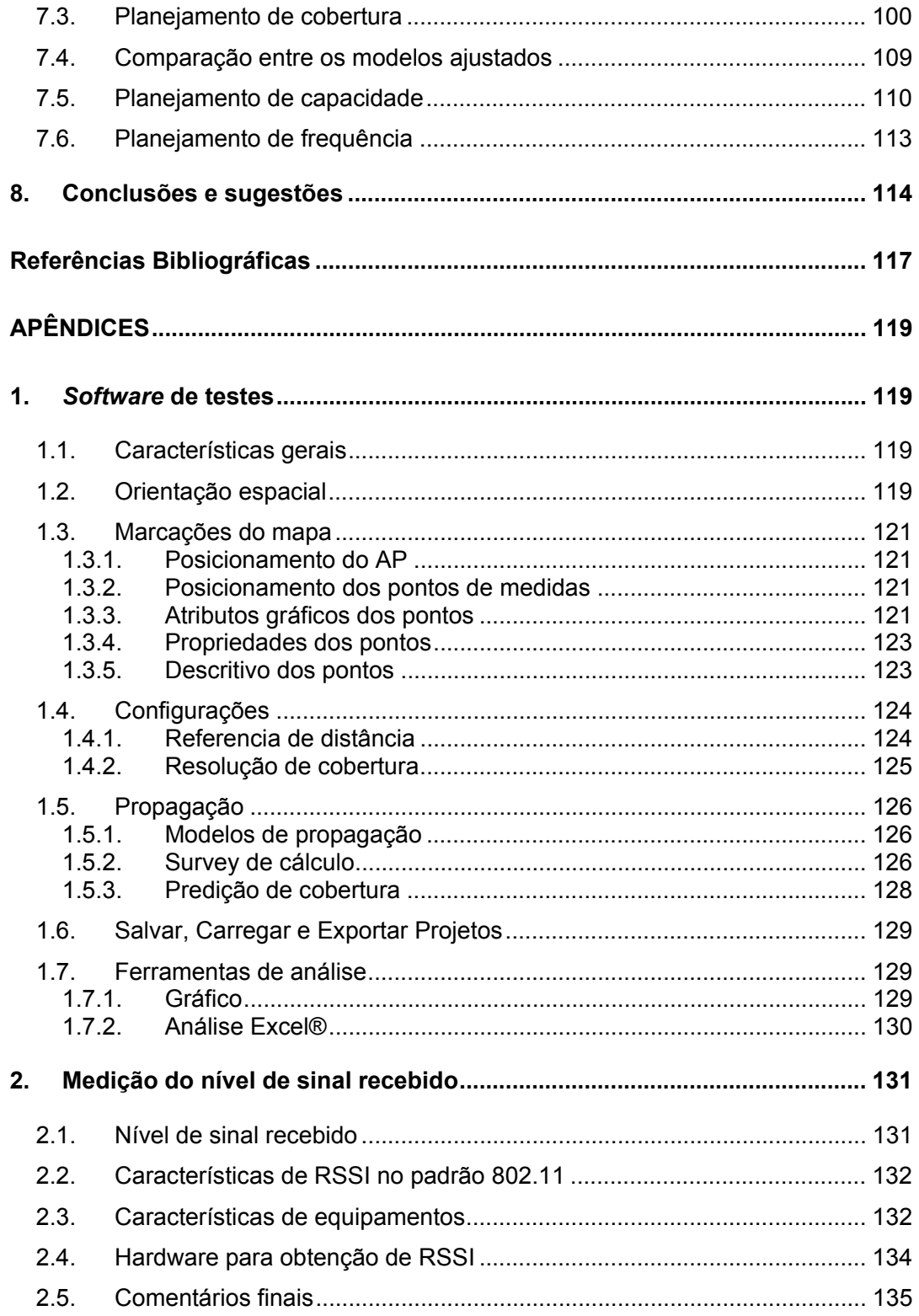

# **Lista de figuras**

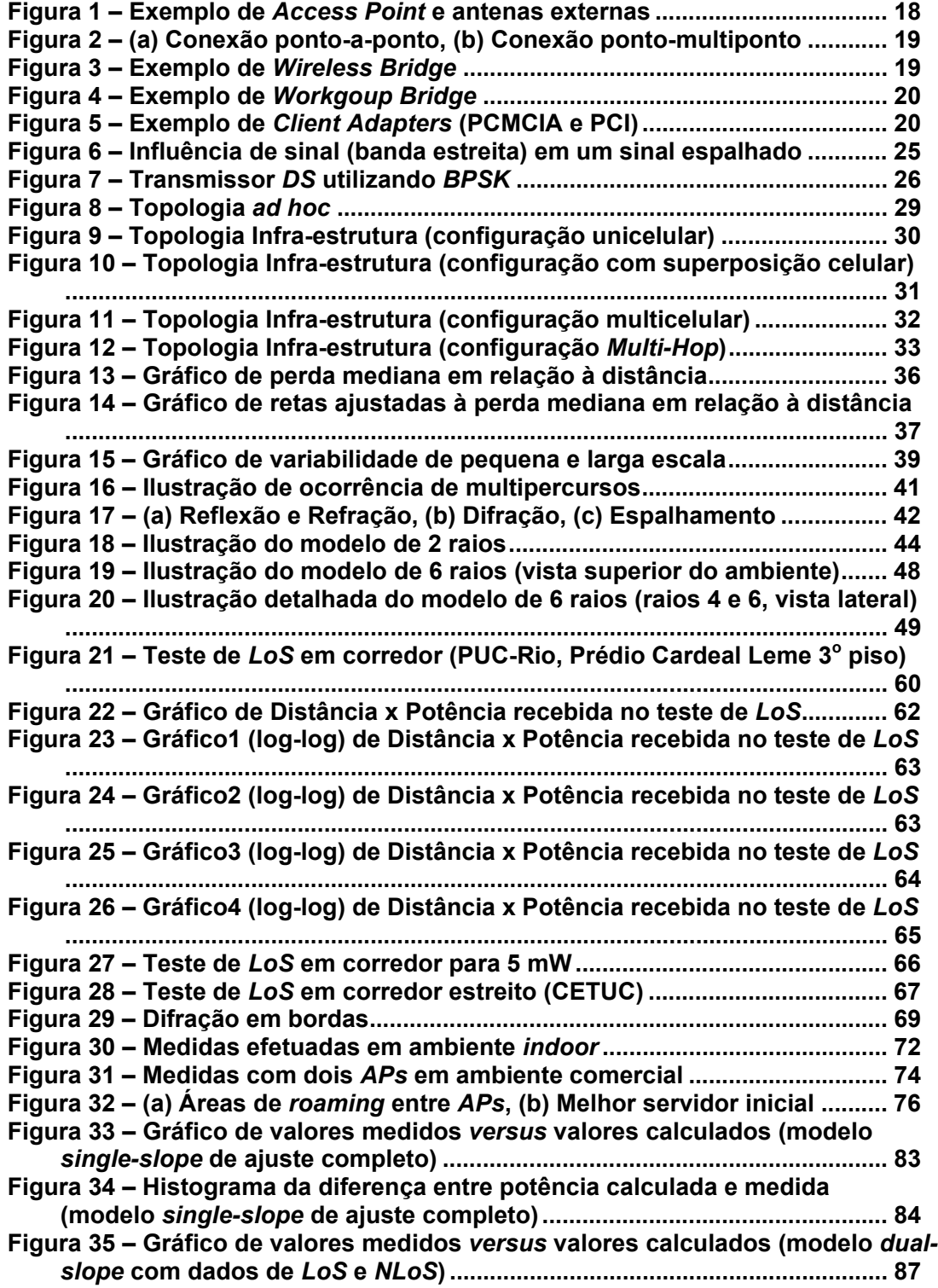

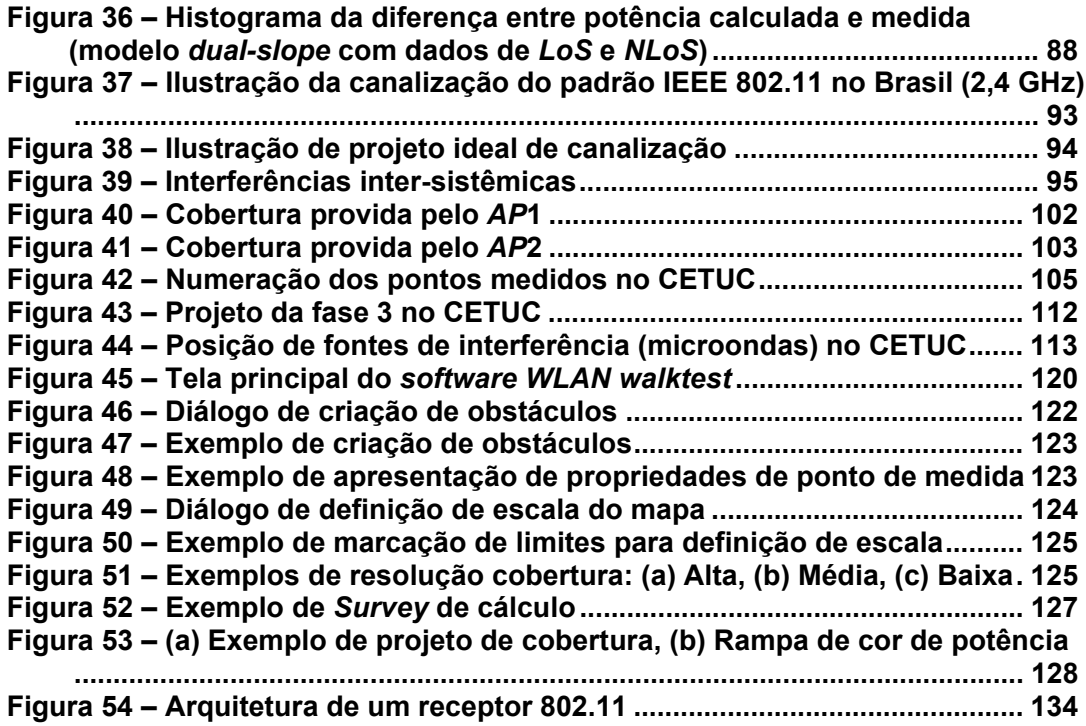

## **Lista de tabelas**

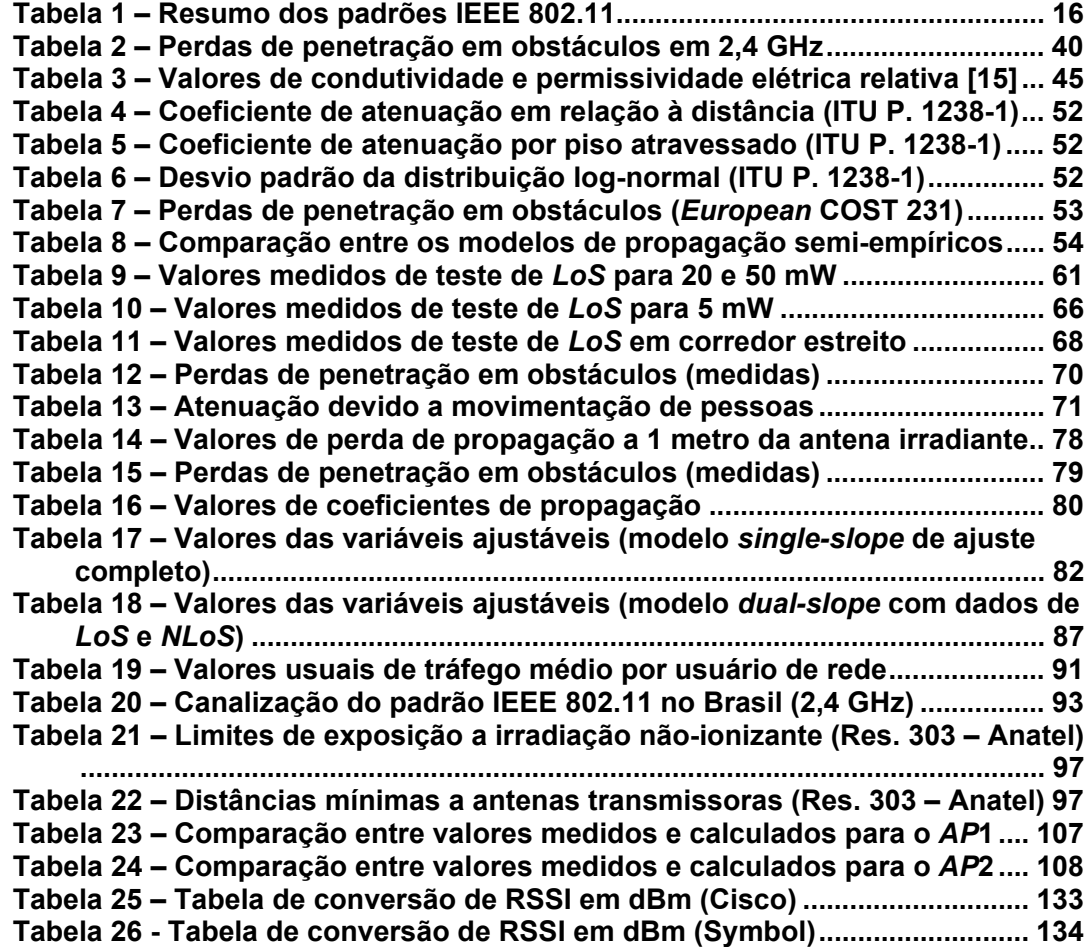